Sous-préfecture d'Arcachon

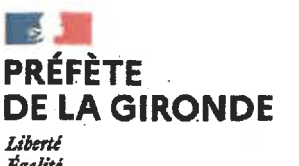

Liberté Egalité Fraternité

# Arrêté n° 33-2022-151 du 11 août 2022 portant ouverture de l'enquête publique relative aux modifications des statuts de l'Association Syndicale Autorisée « LES RIVERAINS DE PYLA-SUR-MER» sur le territoire de la commune de la Teste de Buch

 $PJn^{\circ}1$ 

La Préfète de la Région Aquitaine Préfète de la Région

VU le code de l'environnement, notamment son chapitre III-titre II et le livre 1er.

VU l'ordonnance n° 2004-632 du 1<sup>er</sup> juillet 2004 relative aux associations syndicales de propriétaires ;

VU le décret n° 2006-504 du 3 mai 2006 portant application de l'ordonnance n° 2004-632 du 1<sup>er</sup> juillet 2004 relative aux associations syndicales

VU le décret du 27 mars 2019 portant nomination de Mme Fabienne BUCCIO, Préfète de la Région Nouvelle-Aquitaine, Préfète de la zone de défense et de sécurité Sud-Ouest, Préfète de la Gironde

VU le décret du 16 juillet 2021 nommant M. Ronan LEAUSTIC, en qualité de sous-préfet d'Arcachon

VU la demande de modification des statuts de l'Association Syndicale Autorisée en date du 29 septembre 2021

VU la décision n° E22000065/33 du 20 juin 2022 du tribunal administratif de Bordeaux désignant M. Pierre PECHAMBERT en qualité de commissaire enquêteur

VU les pièces du dossier comprenant un projet de modification des statuts, le compte rendu de l'assemblée générale extraordinaire et ordinaire du 16 août 2021, des photographies, un plan coupe des perrés, l'arrêté préfectoral du 22 juillet 2009 et les statuts de l'association en vigueur

CONSIDERANT qu'en raison des missions de l'association, il convient de procéder à l'enquête publique conformément au chapitre III du titre II du livre 1er du code de l'environnement ;

# **ARRETE**

### Article 1er - Objet et durée de l'enquête

Il sera procédé du 19 septembre 2022 au 20 octobre 2022 inclus soit durant 32 jours, à une enquête publique préalable à la modification des statuts d'une association syndicale autorisée regroupant les propriétaires des terrains, bâtis et non bâtis, compris dans son périmètre.

L'objet de l'association, tel que défini à l'article 4 du projet de statuts, est de veiller à ce que ses membres procèdent aux travaux d'urgence mais aussi aux travaux nécessaires à la construction/reconstruction, à l'entretien, au confortement, à la réparation du perré qui leur appartient et qui borde leur propriété et, en cas de manquement de ces derniers, de se substituer à eux pour procéder à ces opérations.

## Article 2 - Publicité de l'enguête

### · Affichage

Cette enquête est publiée par voie d'affiches et éventuellement par tous autres procédés en usage dans la commune de la Teste de Buch, quinze jours au moins avant l'ouverture de l'enquête, et pendant toute la durée de celle-ci. Après la clôture de l'enquête publique, le maire de La Teste de Buch adressera à la sous-préfecture d'Arcachon un certificat d'affichage de l'avis d'enquête.

En outre, dans les mêmes conditions de délai et de durée, les responsables du projet procèdent à l'affichage de l'avis d'enquête sur les lieux du périmètre concerné par l'association syndicale autorisée « LES RIVERAINS DE **PYLA SUR MER»** 

#### · Presse

L'avis d'ouverture de l'enquête sera publié par les soins de la sous-préfecture d'Arcachon et aux frais du demandeur, en caractères apparents, au moins quinze jours avant le début de l'enquête et rappelé dans les huit premiers jours de celle-ci, dans deux journaux régionaux ou locaux diffusés dans le département.

#### · Internet

L'avis d'enquête publique est consultable, dans le même délai, sur le site internet des services de l'État en Gironde à l'adresse suivante : www.gironde.gouv.fr (Enquête publique - Consultation du public - 2022)

## Article 3 - Désignation d'un commissaire enquêteur

Monsieur Pierre PECHAMBERT, Colonel de l'armée de terre en retraite, est nommé par le tribunal administratif de Bordeaux pour procéder à ladite enquête.

### Article 4 - Déroulement de l'enquête

Le dossier est déposé en sous-préfecture d'Arcachon pendant toute la durée de l'enquête afin que chacun puisse en prendre connaissance tous les jours ouvrables aux heures habituelles d'ouverture au public, soit les lundi, mardi, jeudi et vendredi de 8 h 45 à 12 h 15, et consigner ses observations éventuelles sur le registre d'enquête. Le dossier en version numérique est également consultable gratuitement en ce lieu, sur un poste informatique, pendant ces mêmes horaires et pendant toute la durée de l'enquête.

Les observations peuvent également être adressées :

· par écrit, au commissaire enquêteur au siège de l'enquête : Sous-préfecture d'Arcachon -- 55 Bd du Général Leclerc - 33120 Arcachon.

· par courriel, à l'adresse suivante : sp-arcachon-enquete-publique@gironde.gouv.fr en précisant en objet

(enquête publique - ASA Riverains du Pyla).

Les observations seront accessibles sur le site internet des services l'État en Gironde, pendant toute la durée de l'enquête.

Le présent arrêté est consultable sur le site internet des services de l'État en Gironde, à l'adresse indiquée à l'article 2, quinze jours au moins avant le début de l'enquête publique et pendant toute la durée de celle-ci. L'ensemble du dossier est quant à lui consultable pendant toute la durée de l'enquête, soit du 19 septembre 2022 au 20 octobre 2022 inclus sur ce même site internet.

## Article 5 - Permanences du commissaire enquêteur

Le commissaire enquêteur recevra en personne les observations du public écrites ou orales à la sous-préfecture d'Arcachon de la manière suivante :

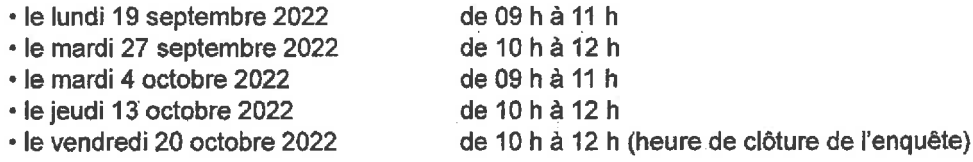

### Article 6 - Information complémentaire

Toute information complémentaire sur le dossier peut être demandée auprès du porteur du projet.

## Article 7 - Clôture de l'enquête

A l'expiration du délai d'enquête, le registre est mis à disposition du commissaire enquêteur et clos par lui.

### Article 8 - Rencontre avec le porteur de projet

Après la clôture de l'enquête et dès réception du registre et des documents annexés, le commissaire enquêteur rencontre, dans la huitaine, le porteur de projet et lui communique les observations écrites et orales consignées dans un procès-verbal de synthèse. Le responsable du projet dispose d'un délai de quinze jours pour produire son mémoire en réponse.

## Article 9 - Rapport et conclusions

#### · Rédaction

Le commissaire enquêteur établit un rapport qui relate le déroulement de l'enquête et examine les observations recueillies. Ce rapport comporte notamment la liste des pièces du dossier d'enquête, une synthèse des observations, une analyse des propositions du public et, le cas échéant, les réponses apportées par le responsable du projet.

Il consigne, dans un document séparé ses conclusions motivées en précisant si elles sont favorables, favorables sous réserves ou défavorables à la modification des statuts de l'association syndicale autorisée.

#### • Transmission

Dans un délai de trente jours à compter de la date de clôture de l'enquête, le commissaire enquêteur adressera à la sous-préfecture d'Arcachon :

-le dossier déposé au siège de l'enquête

-les avis de parution dans la presse

-les certificats d'affichage

-le registre d'enquête et les observations formulées par écrit ou par courriels

-le mémoire en réponse de l'ASA

-le rapport ainsi que les conclusions et l'avis motivées du commissaire enquêteur

#### • Consultation

Toute personne physique ou morale intéressée peut prendre connaissance du rapport et des conclusions motivées du commissaire enquêteur en sous-préfecture d'Arcachon et à la mairie de la Teste de Buch, pendant un an à compter de la date de clôture de l'enquête.

Le rapport et les conclusions sont également consultables sur le site internet des services de l'État en Gironde à l'adresse suivante : www.gironde.gouv.fr (rubrique Enquêtes publiques)

#### Article 10 - Décision

Au terme de la consultation des propriétaires prévue au II du présent arrêté, la modification des statuts de l'assocation syndicale peut être autorisée par le préfet lorsque la majorité des propriétaires représentant au moins les deux tiers de la superficie des propriétés ou les deux tiers des propriétaires représentant plus de la moitié de la superficie des propriétés se sont prononcés favorablement.

## Article 11 - Frais d'enquête

Les frais d'enquête publique (indemnité du commissaire enquêteur et insertion dans la presse) sont à la charge de l'association. Dans le cas où la modification des statuts de l'association n'est pas autorisée, les frais seront à la charge des personnes ayant demandé sa modification.

## II - CONSULTATIONS DES PROPRIETAIRES

### Article 12 - Notification aux propriétaires

Le présent arrêté prescrivant l'ouverture et l'organisation de l'enquête publique sera notifié aux propriétaires, accompagné du projet de modification des statuts par le porteur de projet.

A défaut d'information sur le propriétaire, la notification est faite à son locataire, et à défaut de locataire, elle est déposée en mairie.

### Article 13 - Exécution

Le sous-préfet d'Arcachon, le responsable du projet, le maire de la Teste de Buch et le commissaire enquêteur sont chargés, chacun en ce qui le concerne, de l'exécution du présent arrêté dont une copie leur sera adressée.

Pour la Préfète et par délégation, le Secrétaire Général Christophe NOEL du PAYRAT